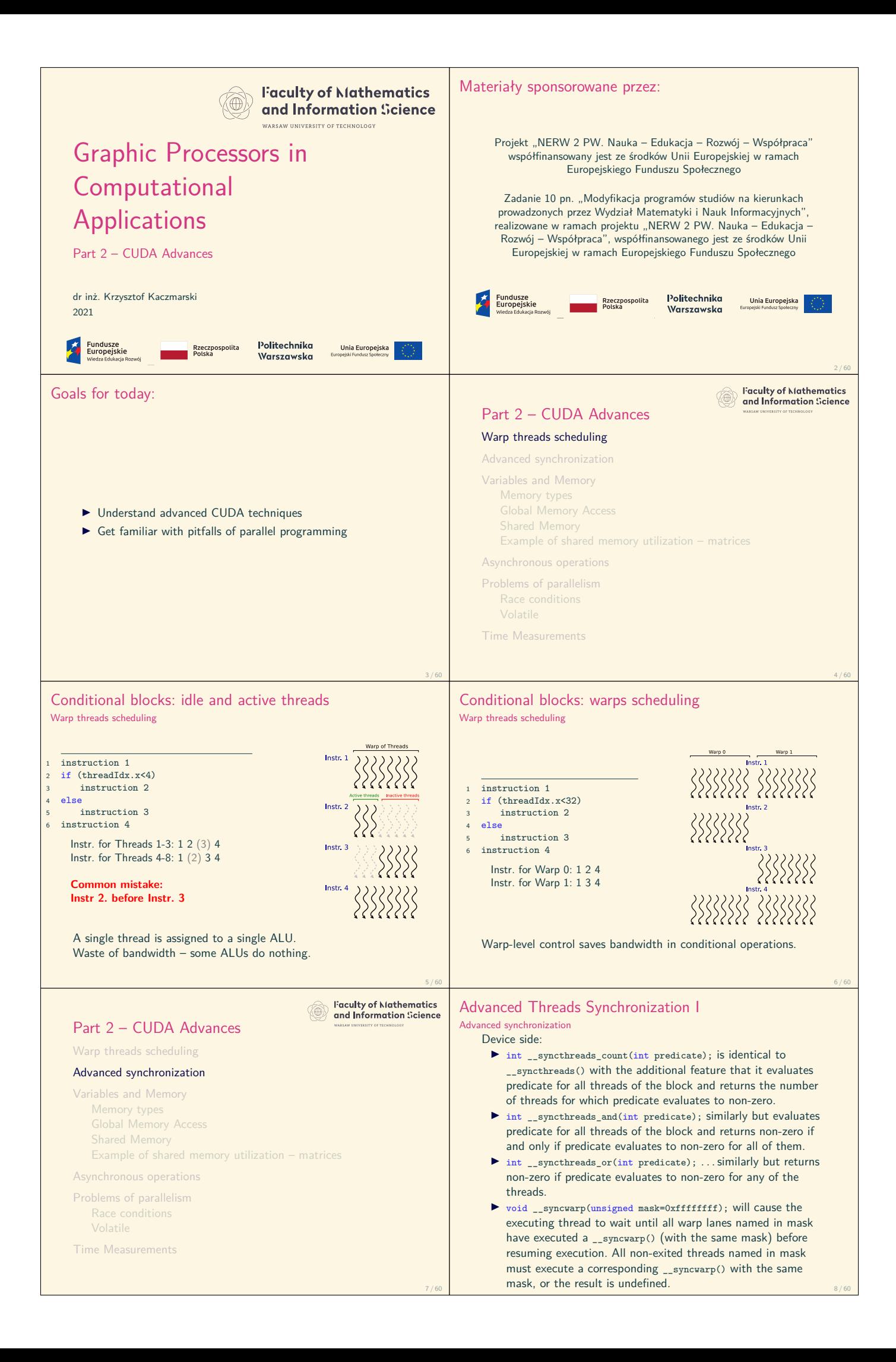

## Advanced Threads Synchronization II Advanced synchronization

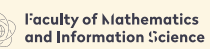

16 / 60

Part 2 – CUDA Advances

Warp threads scheduling Advanced synchronization Device side memory fence functions: Variables and Memory  $\triangleright$  void \_\_threadfence\_block(); waits until all global and shared Memory types memory accesses made by the calling thread before are visible Global Memory Access to all threads in the thread block. Shared Memory void \_\_threadfence(); waits until all global and shared Example of shared memory utilization – matrices memory accesses made by the calling thread prior to threadfence() are visible to: Asynchronous operations I All threads in the thread block for shared memory accesses, Problems of parallelism  $\blacktriangleright$  All threads in the device for global memory accesses. Race conditions Time Measurements 9 / 60 10 / 60 **Faculty of Mathematics**<br>and Information Science Accessing different types of memory (O) Variables and Memory Part 2 – CUDA Advances **GPU Grid** Warp threads scheduling **Block (0, 0) Block (1, 0)** Advanced synchronization Variables and Memory Memory types Global Memory Access Shared Memory Example of shared memory utilization – matrices Asynchronous operations Problems of parallelism Race conditions Time Measurements 11 / 60 12 / 60 **Faculty of Mathematics**<br>and Information Science Variable Qualifiers (GPU side) Variables and Memory A variable declared in a kernel generally is stored in registers if Part 2 – CUDA Advances possible. Exceptions (memory space specifiers): Warp threads scheduling  $device$  $\triangleright$  Stored in device global memory (large, high latency) Advanced synchronization  $\blacktriangleright$  Accessible by all threads  $\blacktriangleright$  Lifetime: application Variables and Memory constant Memory types  $\triangleright$  Stored in constant memory space Global Memory Access  $\triangleright$  Accessible by all threads Shared Memo ► Lifetime: the CUDA context in which it is created Example of shared memory utilization – matrices shared  $\triangleright$  Stored in on-chip shared memory (very low latency) Asynchronous operations  $\blacktriangleright$  Allocated by execution configuration or declared at compile Problems of parallelism time  $\blacktriangleright$  Accessible by all threads in the same thread block  $\blacktriangleright$  Lifetime: kernel execution Volatile managed Time Measurements  $\triangleright$  Can be referenced by both device and host  $\blacktriangleright$  Lifetime: application 14 / 60 Global Memory Operations Memory Load Variables and Memory Variables and Memory  $\triangleright$  Caching (default mode)  $\blacktriangleright$  Memory operations are executed per warp ▶ Attempts to hit in L1, then L2, then GMEM  $\blacktriangleright$  Load granularity is 128-byte line  $\triangleright$  32 threads in a warp provide memory addresses ▶ Hardware determines into which lines those addresses fall  $\blacktriangleright$  Non-caching ▶ Compile with -Xptxas -dlcm=cg option to nvcc  $\blacktriangleright$  Stores: Attempts to hit in L2, then GMEM Invalidate L1, go at least to L2, 32-byte granularity (Does not hit in L1, invalidates the line if it's in L1 already) Three types of loads:  $\blacktriangleright$  Load granularity is 32 bytes  $\blacktriangleright$  Caching (default)  $\blacktriangleright$  Read-only  $\blacktriangleright$  Non-caching  $\blacktriangleright$  Loads via read-only cache:  $\blacktriangleright$  Read-only (Attempts to hit in Read-only cache, then L2, then GMEM)  $\blacktriangleright$  Load granularity is 32 bytes

15 / 60

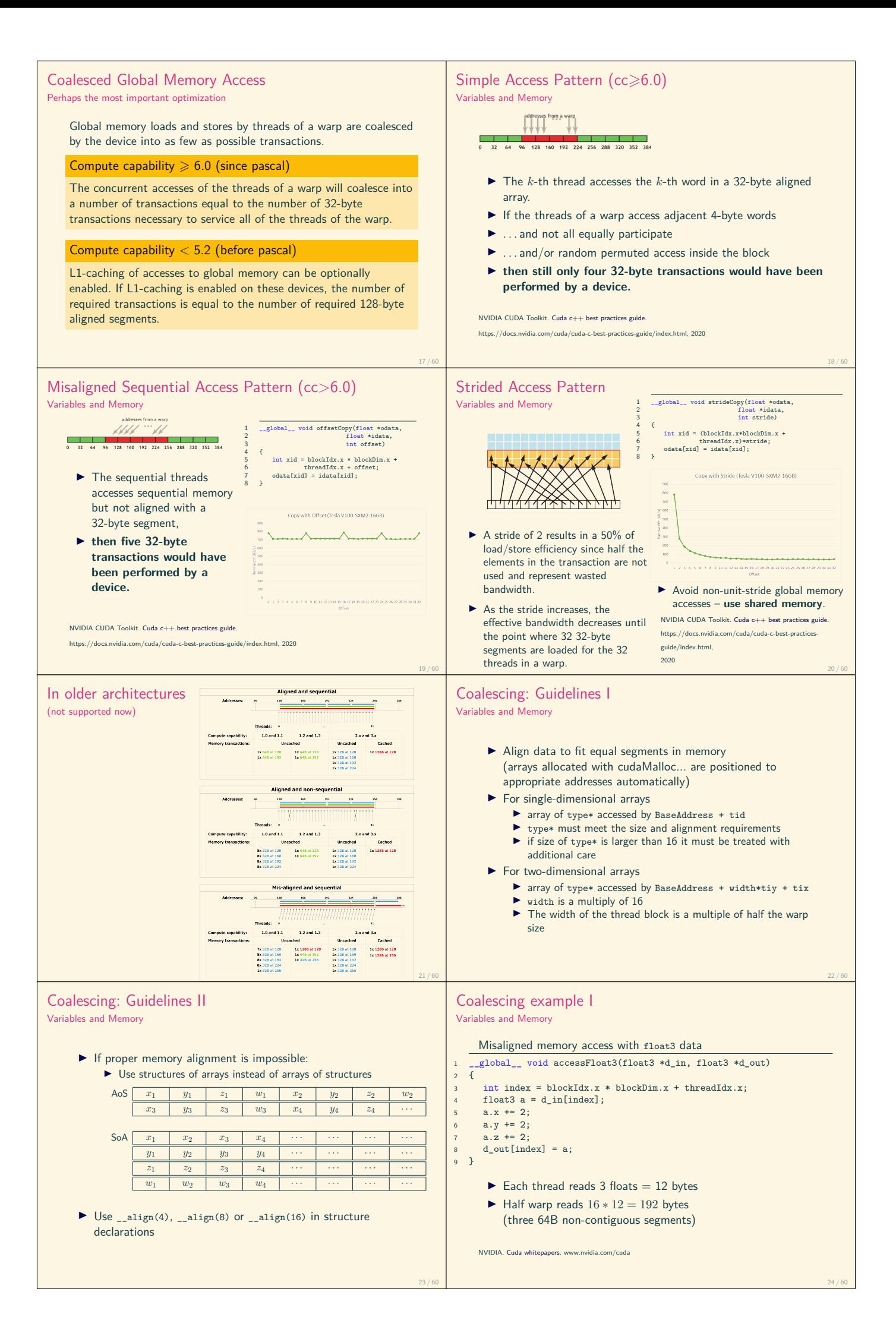

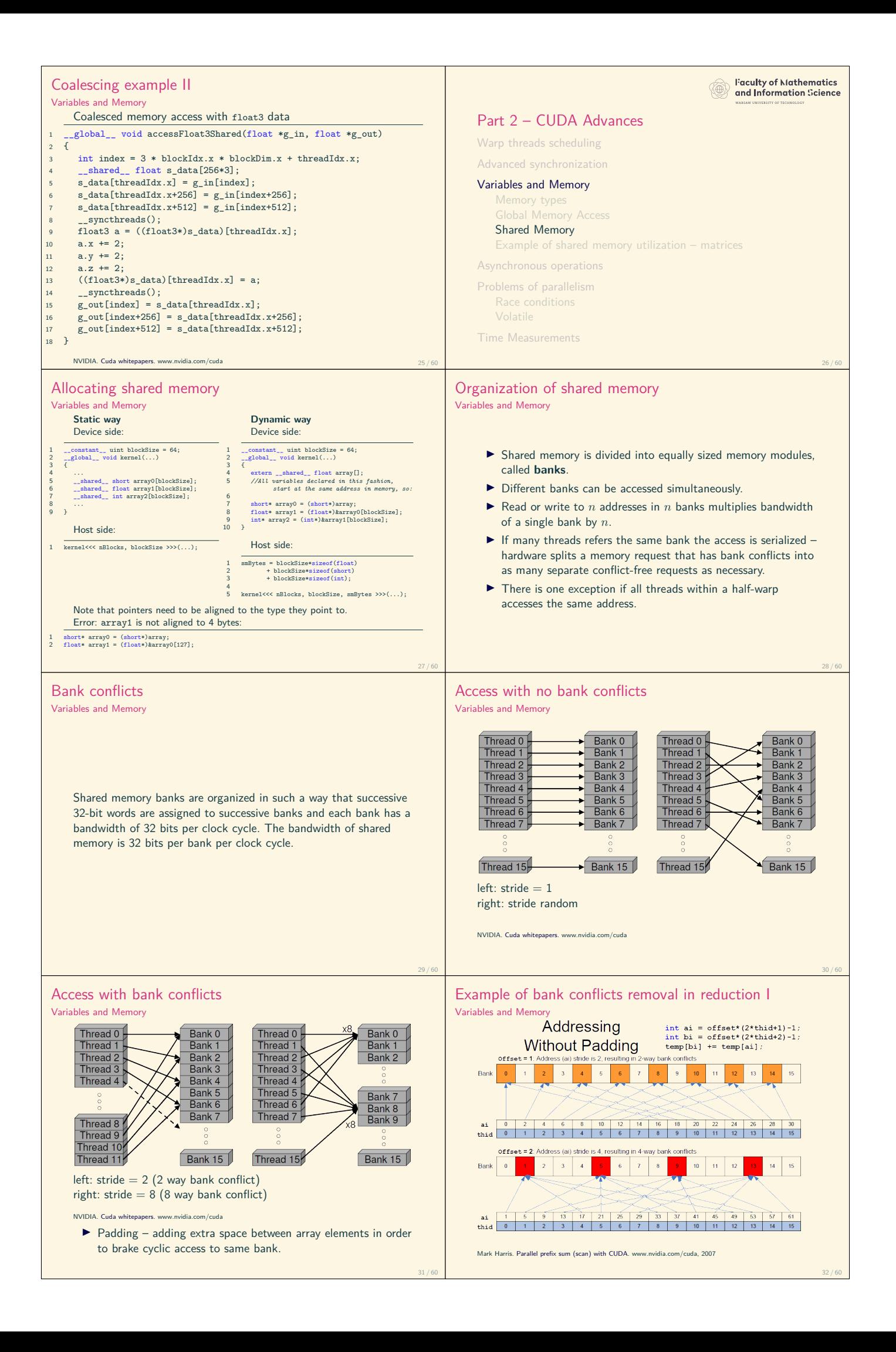

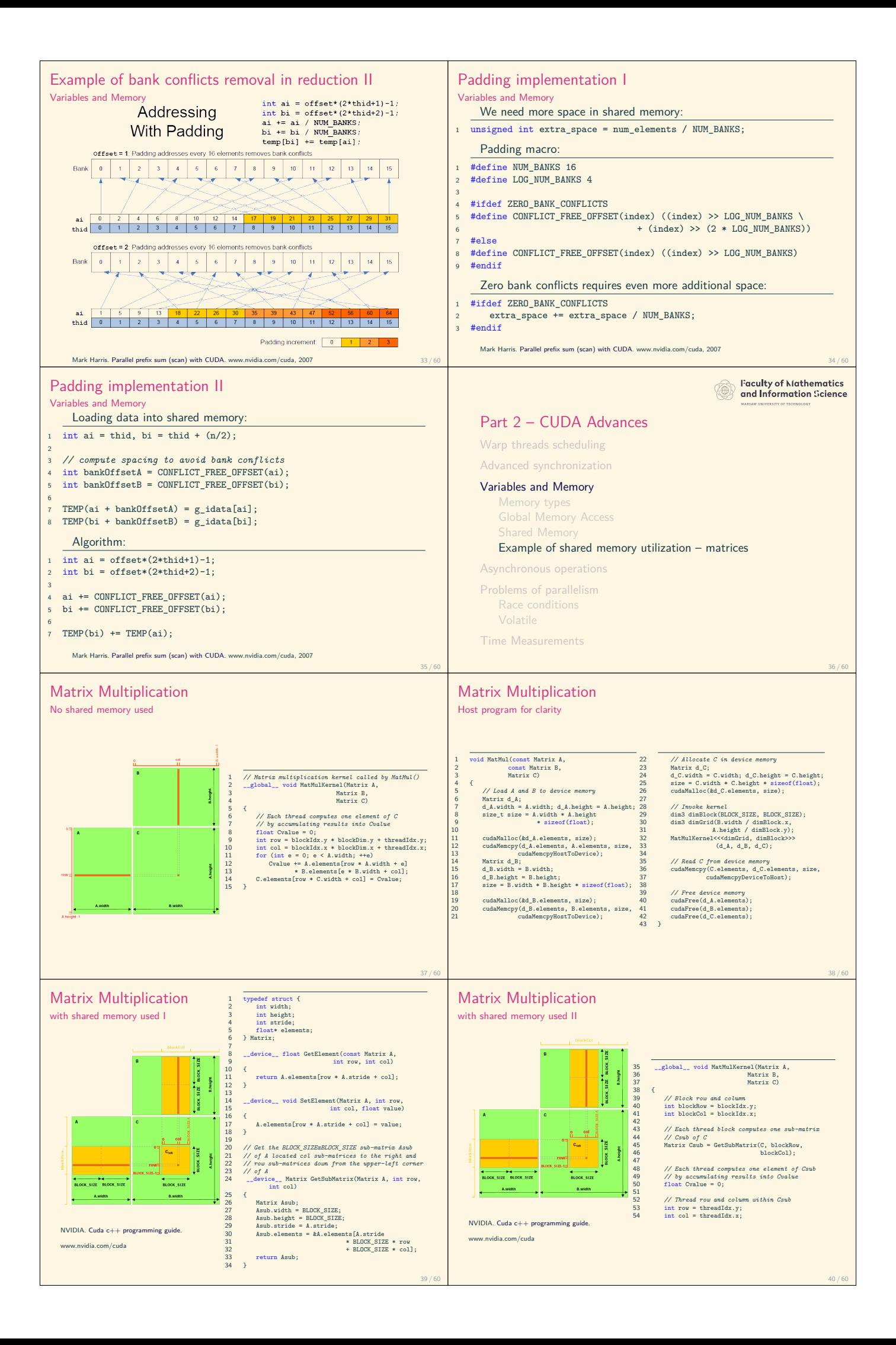

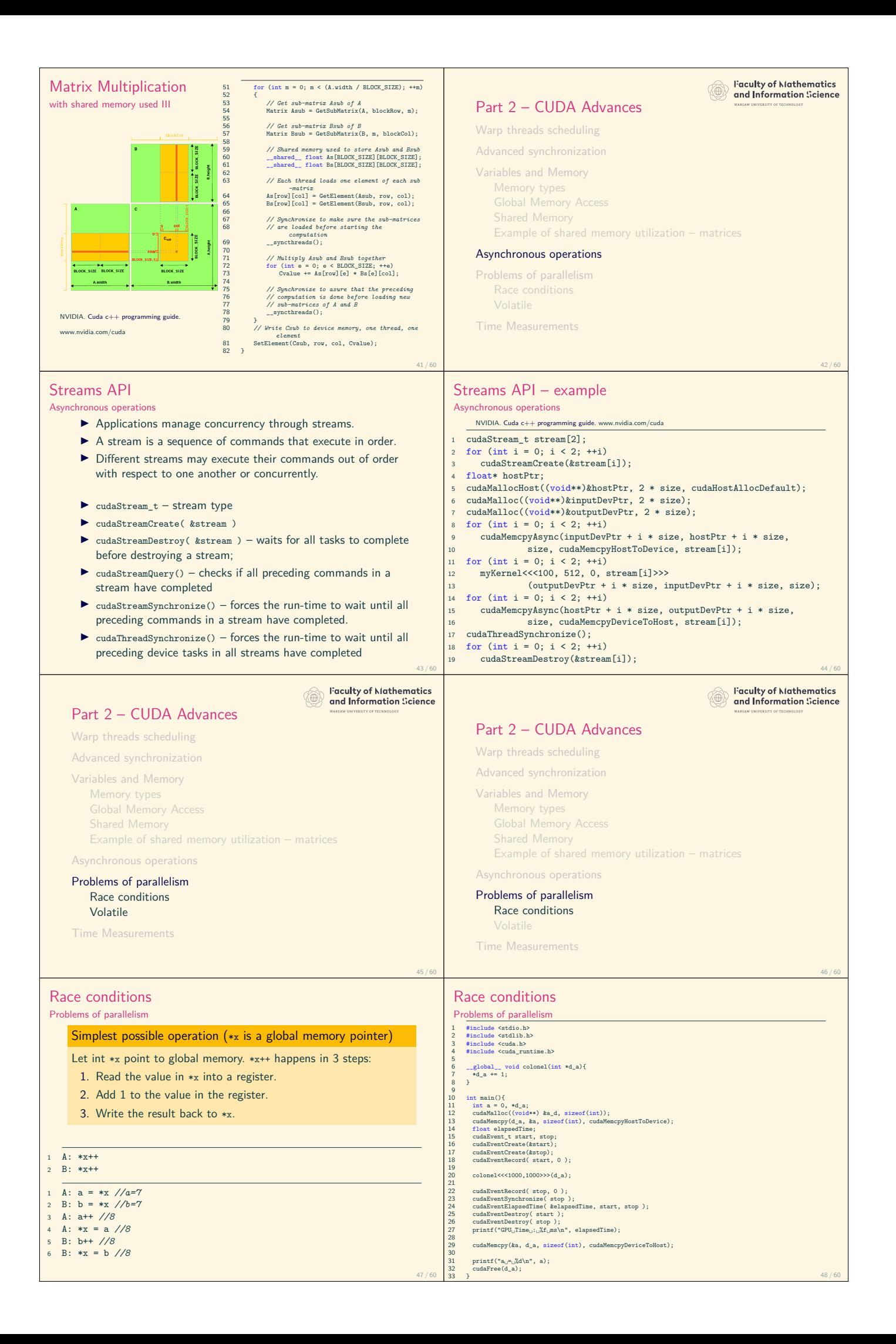

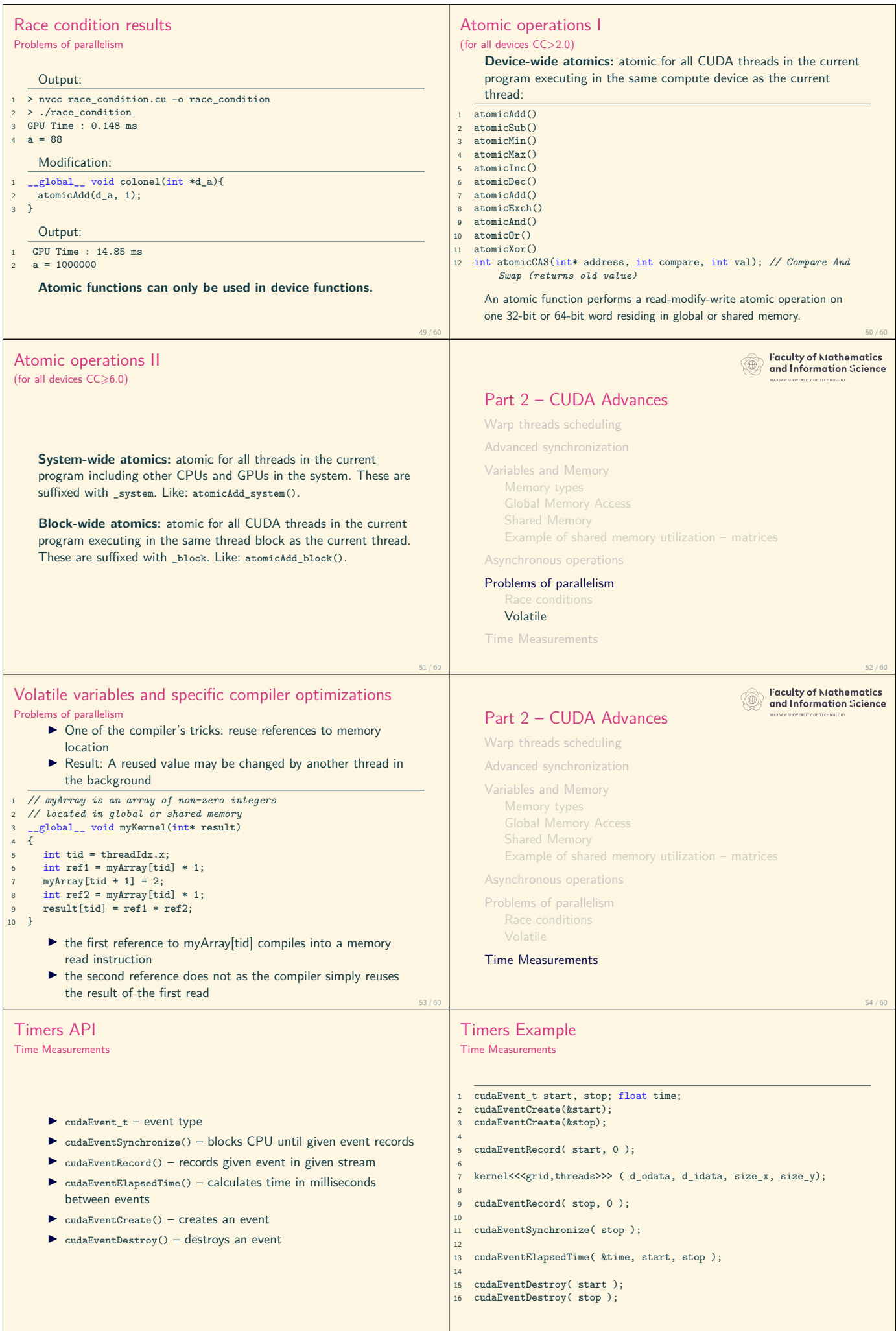

55 / 60 56 / 60

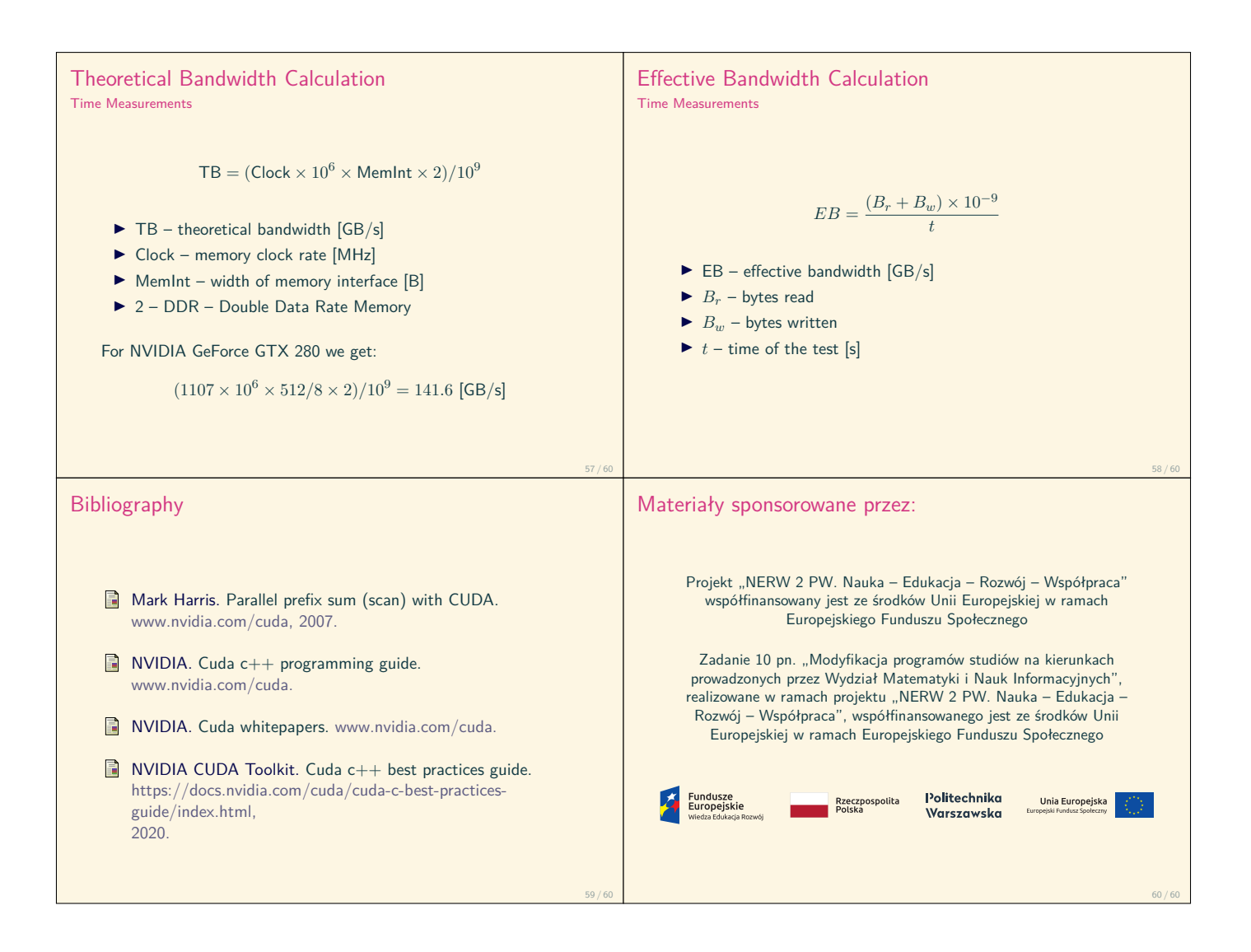